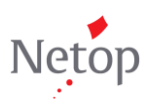

## **Vision6 Upgrader's guide to Vision**

Are you an experienced Vision6 user wondering where to find your favorite Vision6 commands in the new Vision interface? Then this document is for you! Using little text and lots of pictures the goal of this document is to show you the location of the familiar Vision6 commands in Vision.

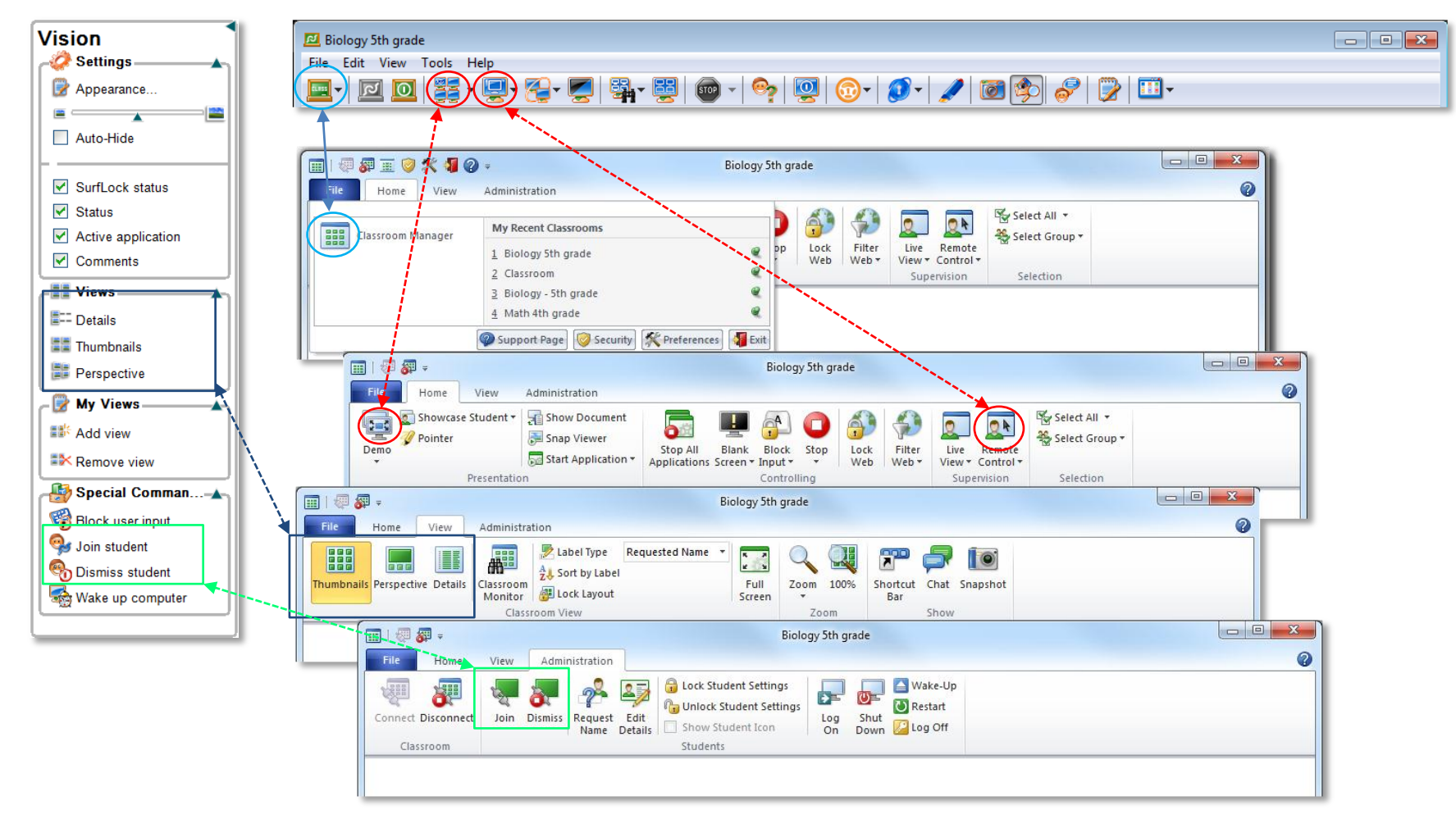

## **COMMAND MAP**

Below is a map between commands and icons in Vision6 and the corresponding ones in Vision. The map lists the Vision6 commands in the order they appear on menu bar and on the Vision panel.

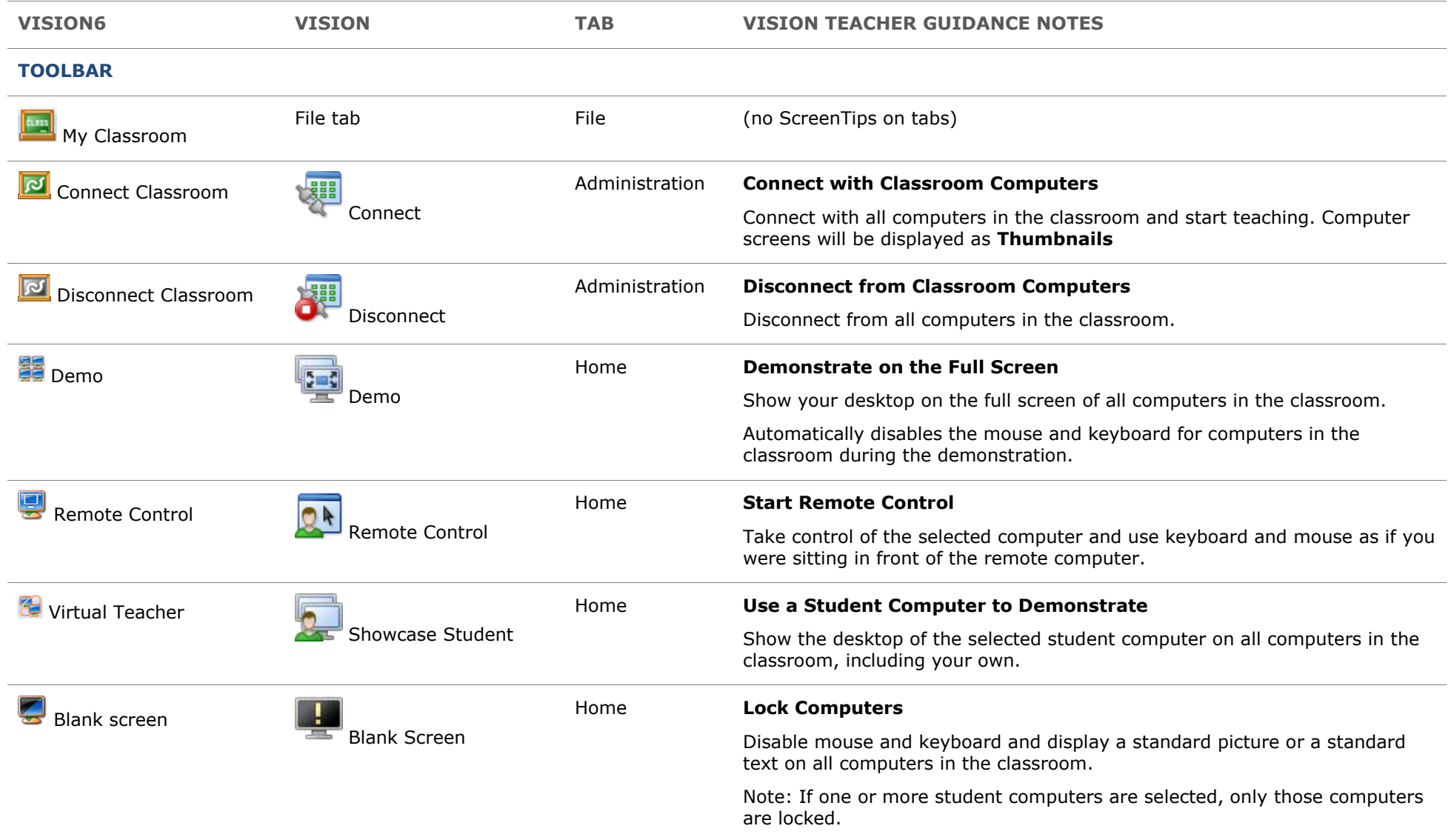

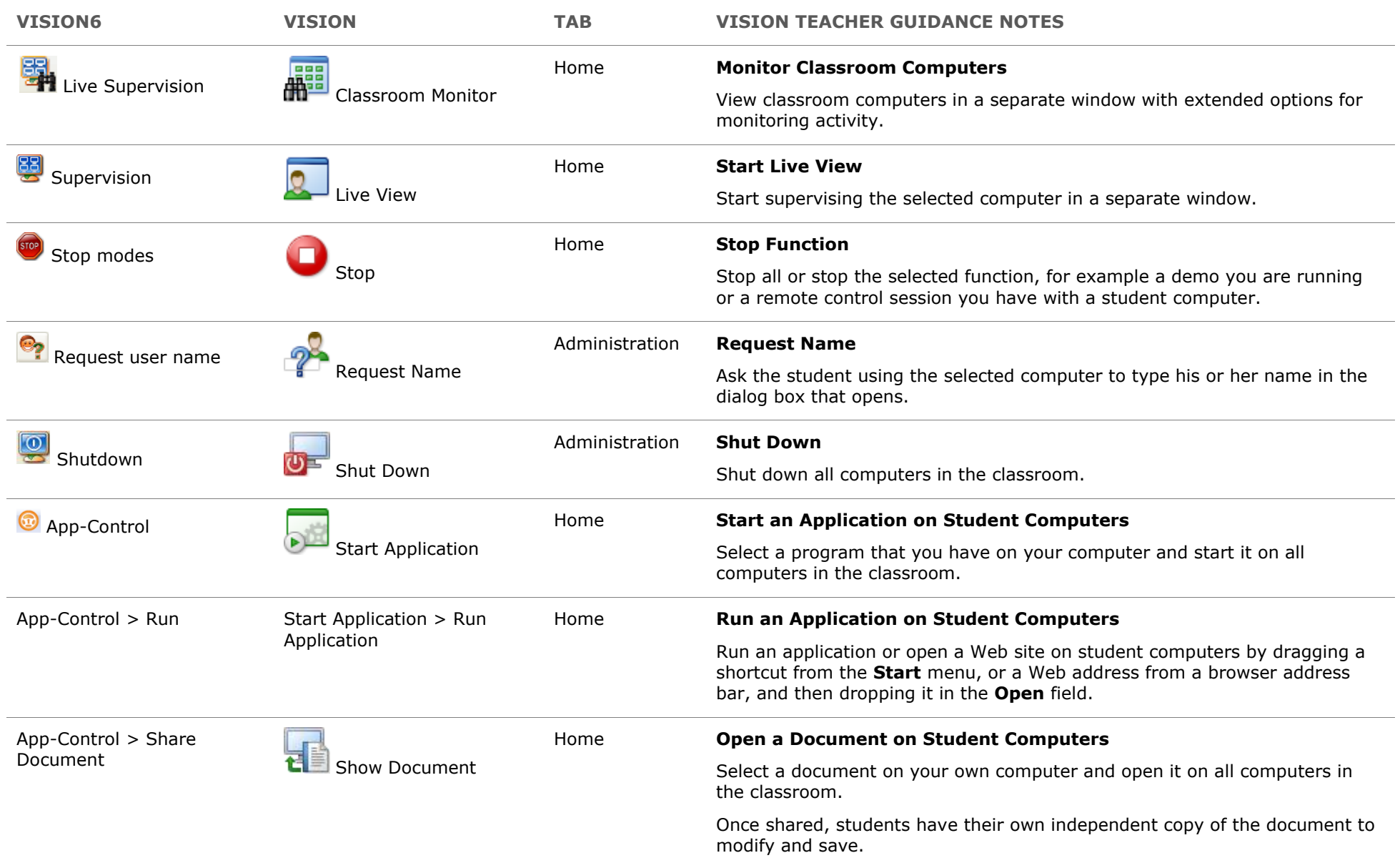

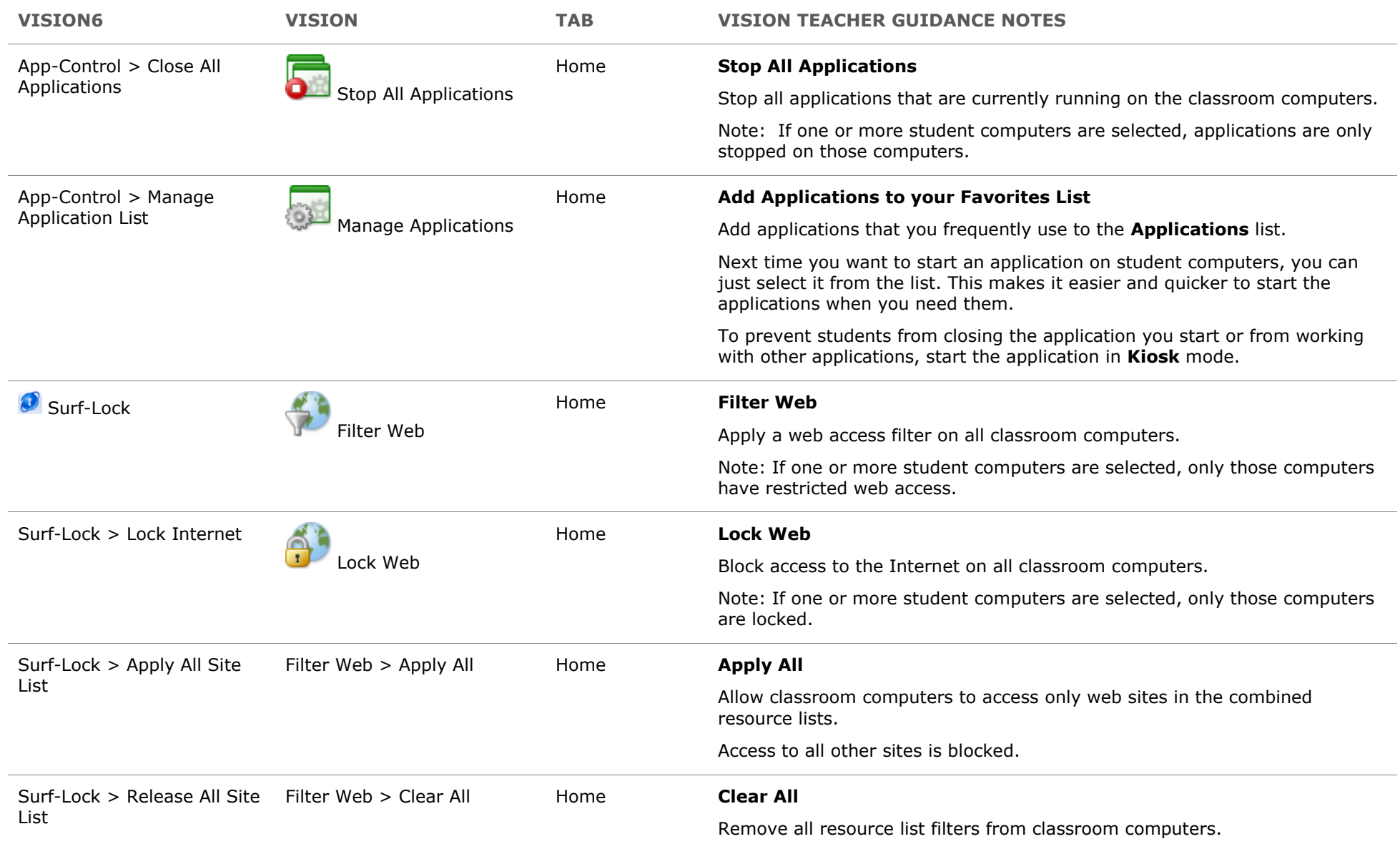

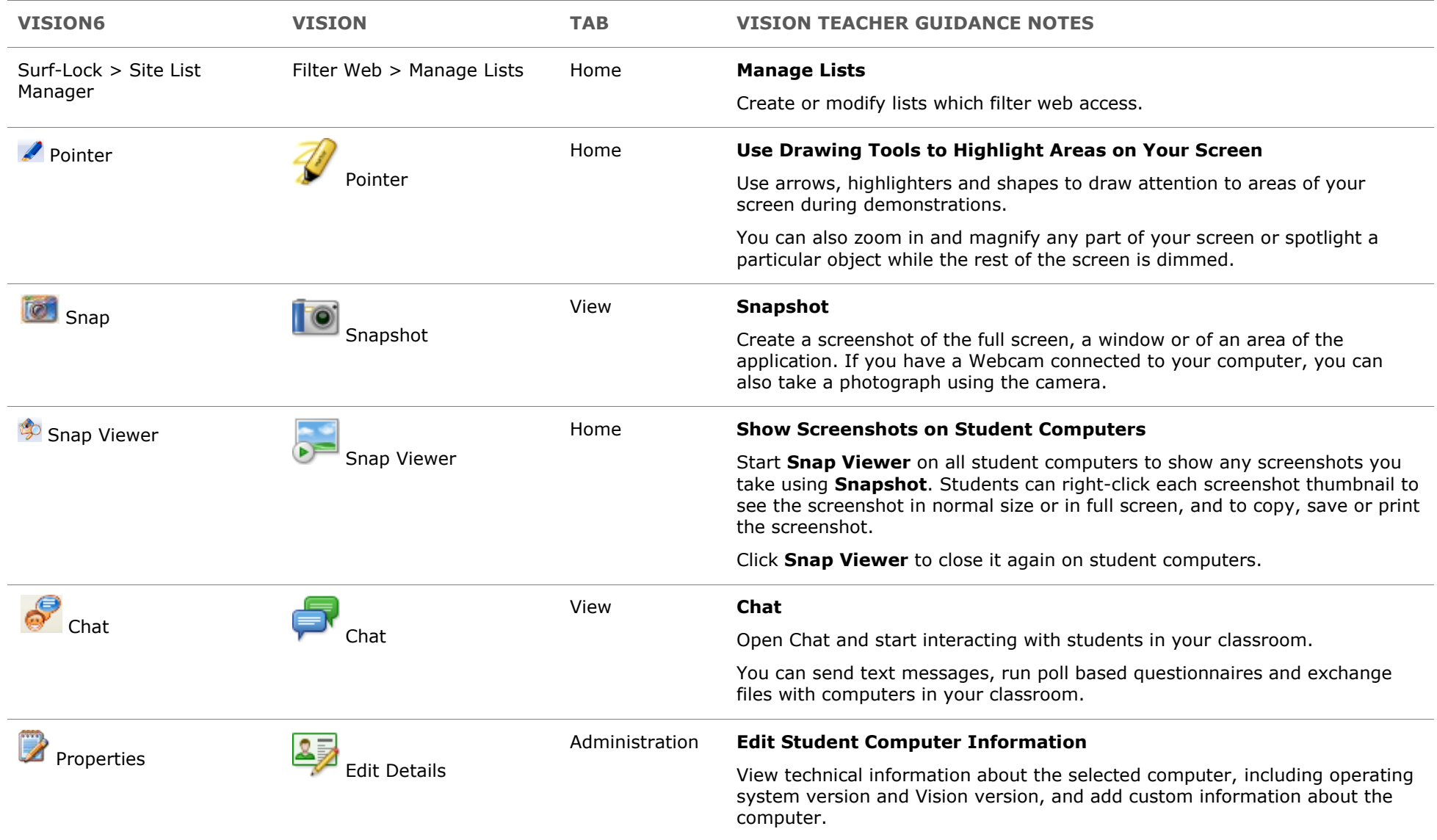

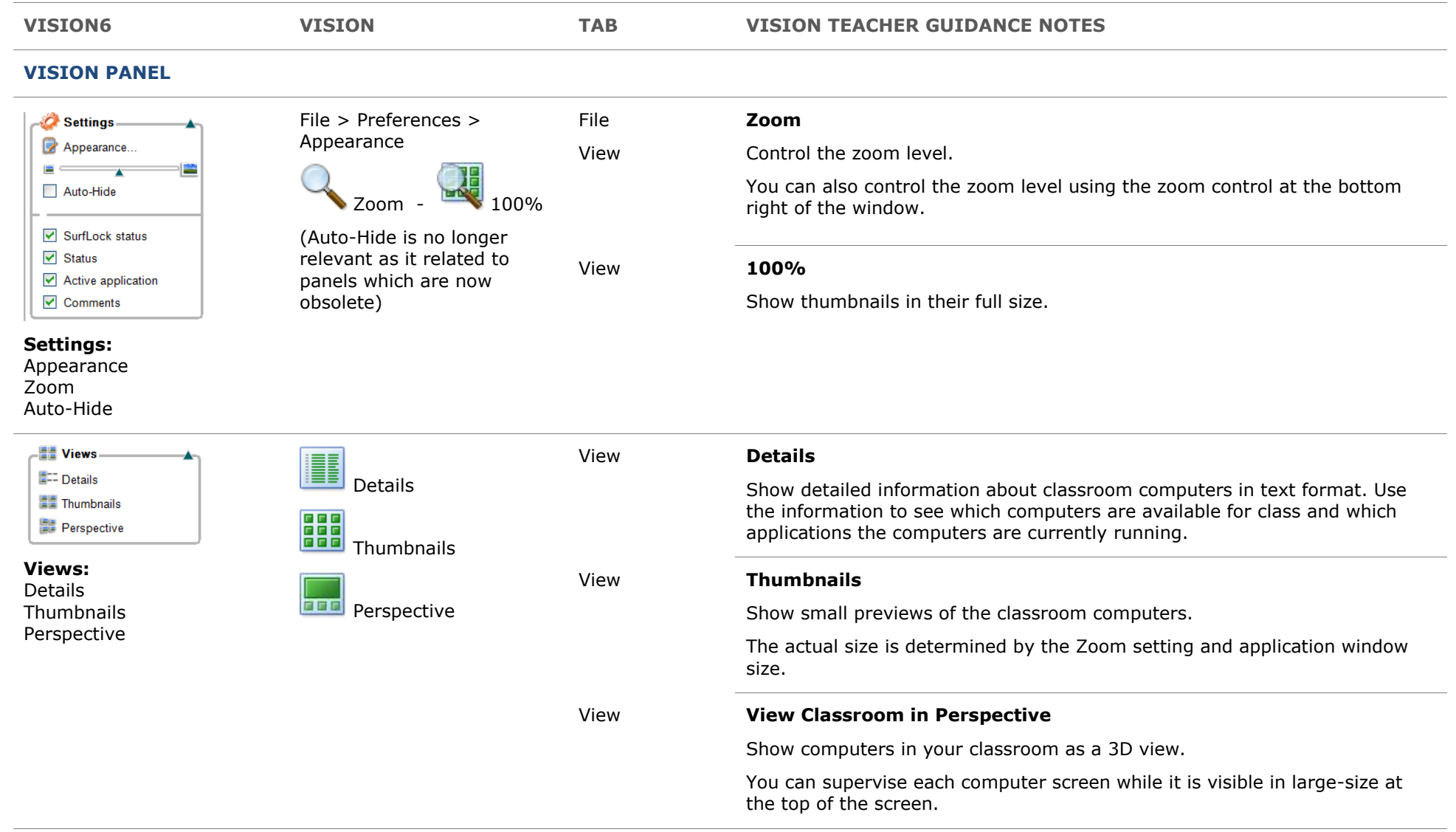

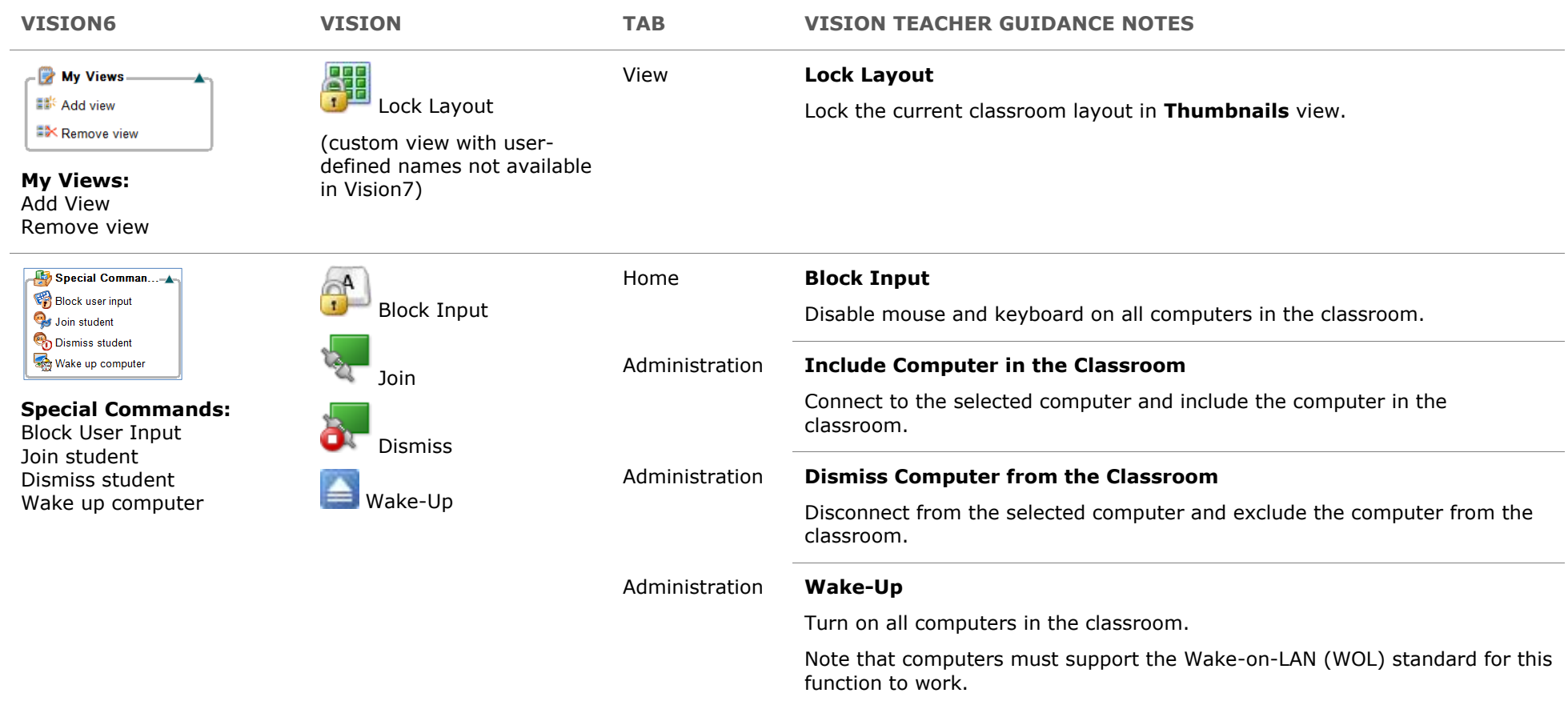

## **MENUS**

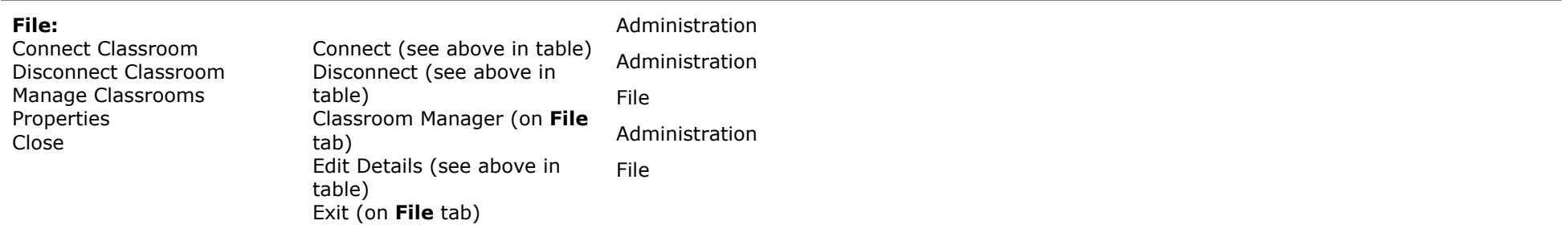

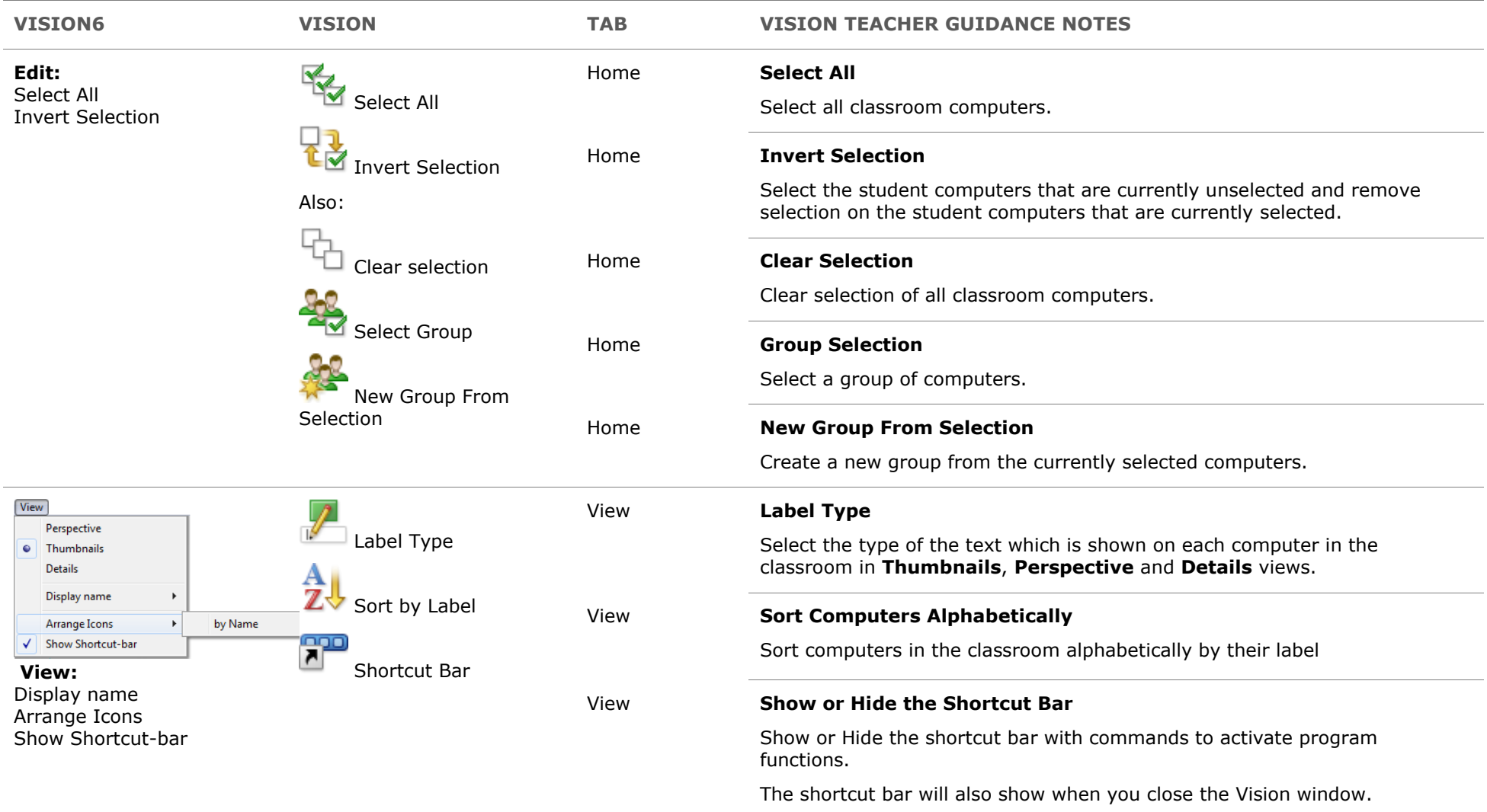

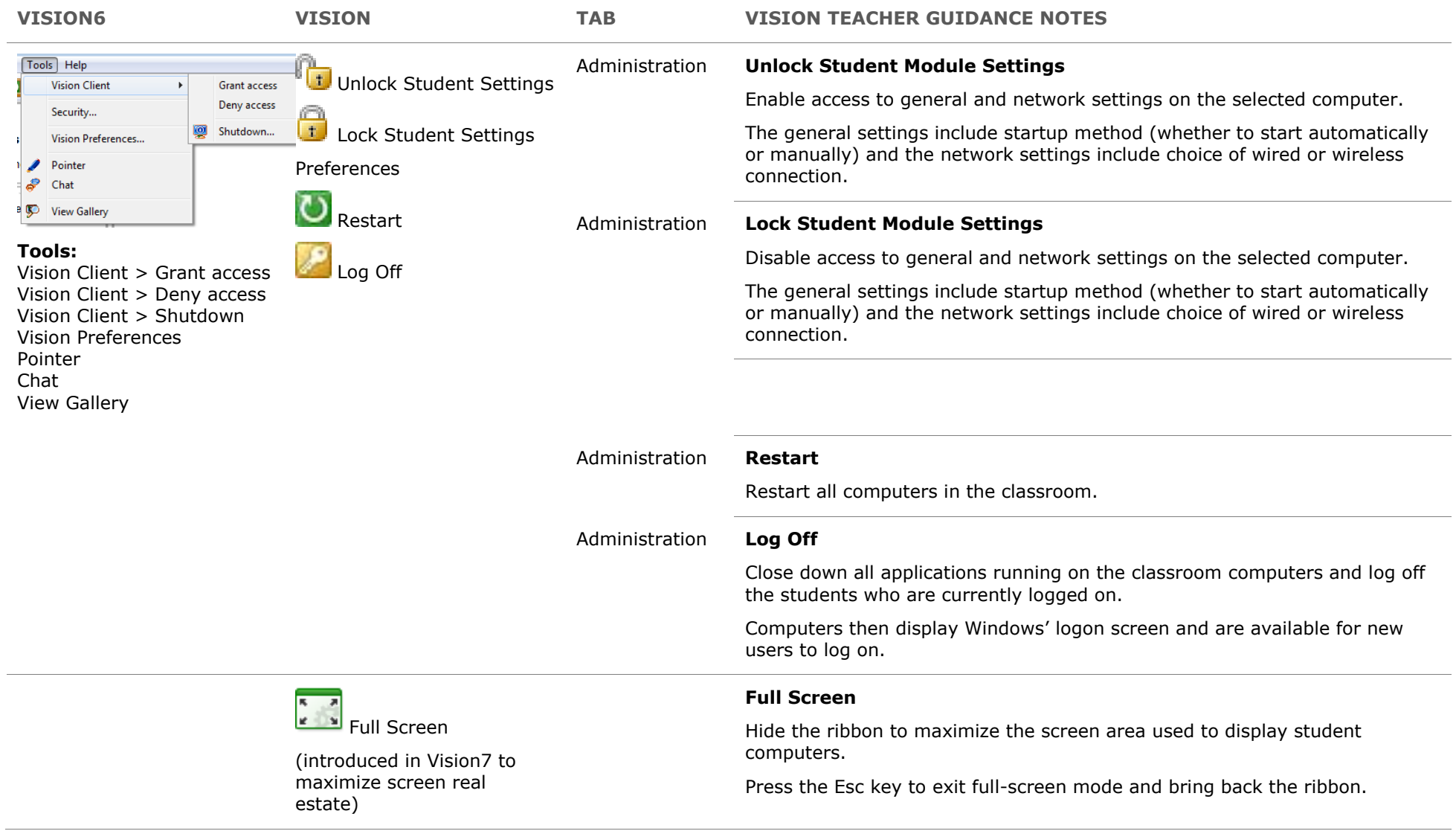

## **NEW IN VISION OR VISION PRO AS COMPARED TO VISION6**

The below features are new in Vision as compared to what you are familiar with from Vision6:

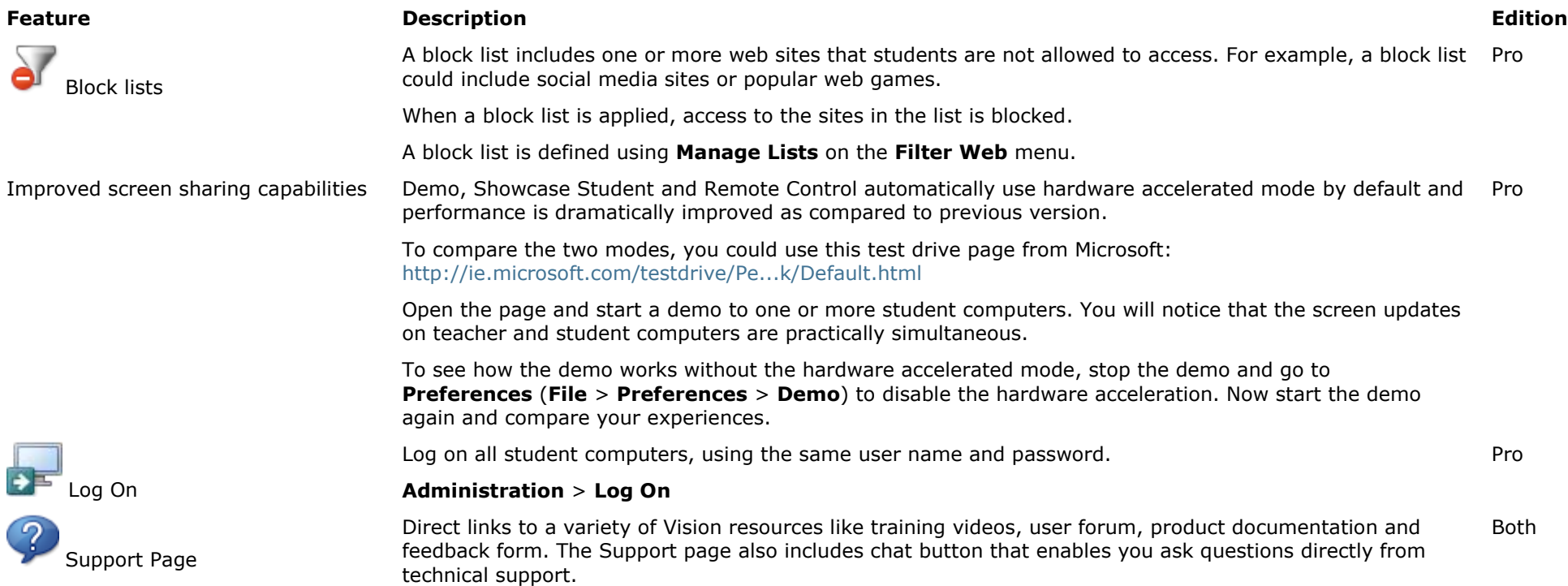

**File** > **Support Page**